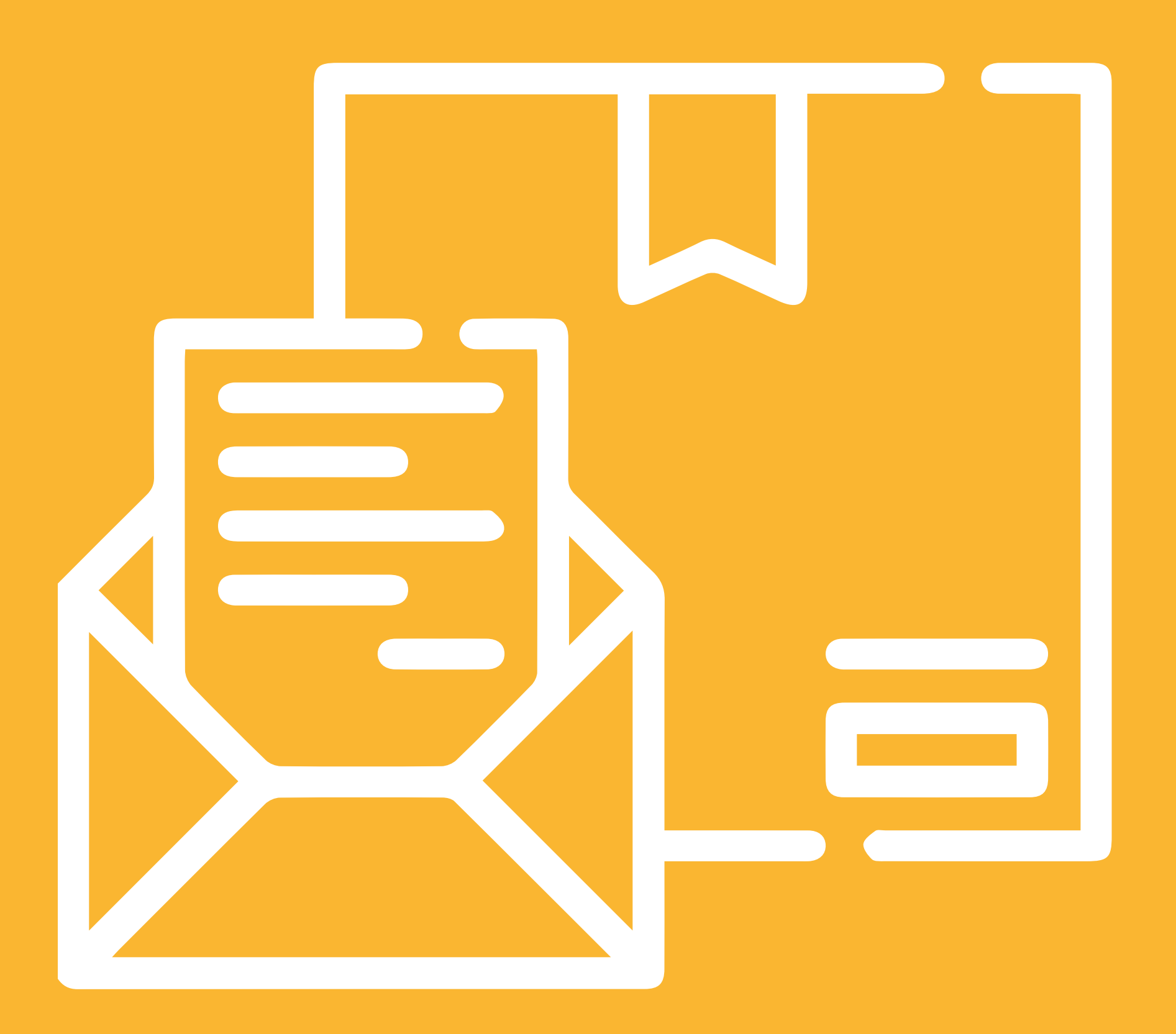

# *REGISTRO DE ENVÍOS MANUAL DE USUARIO*

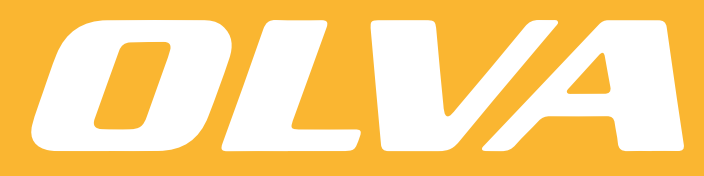

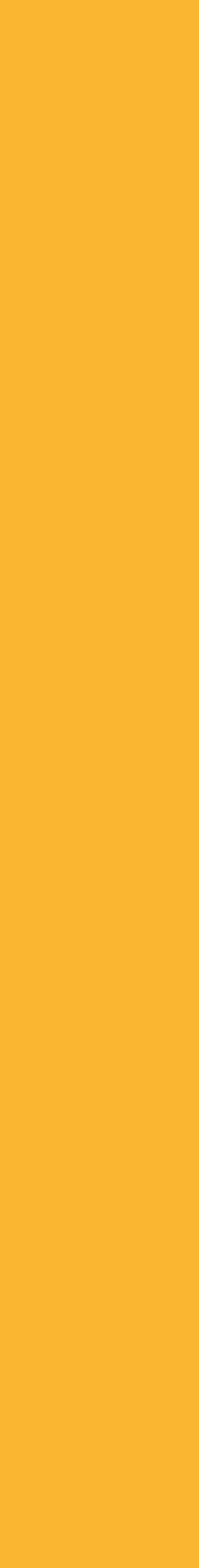

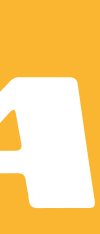

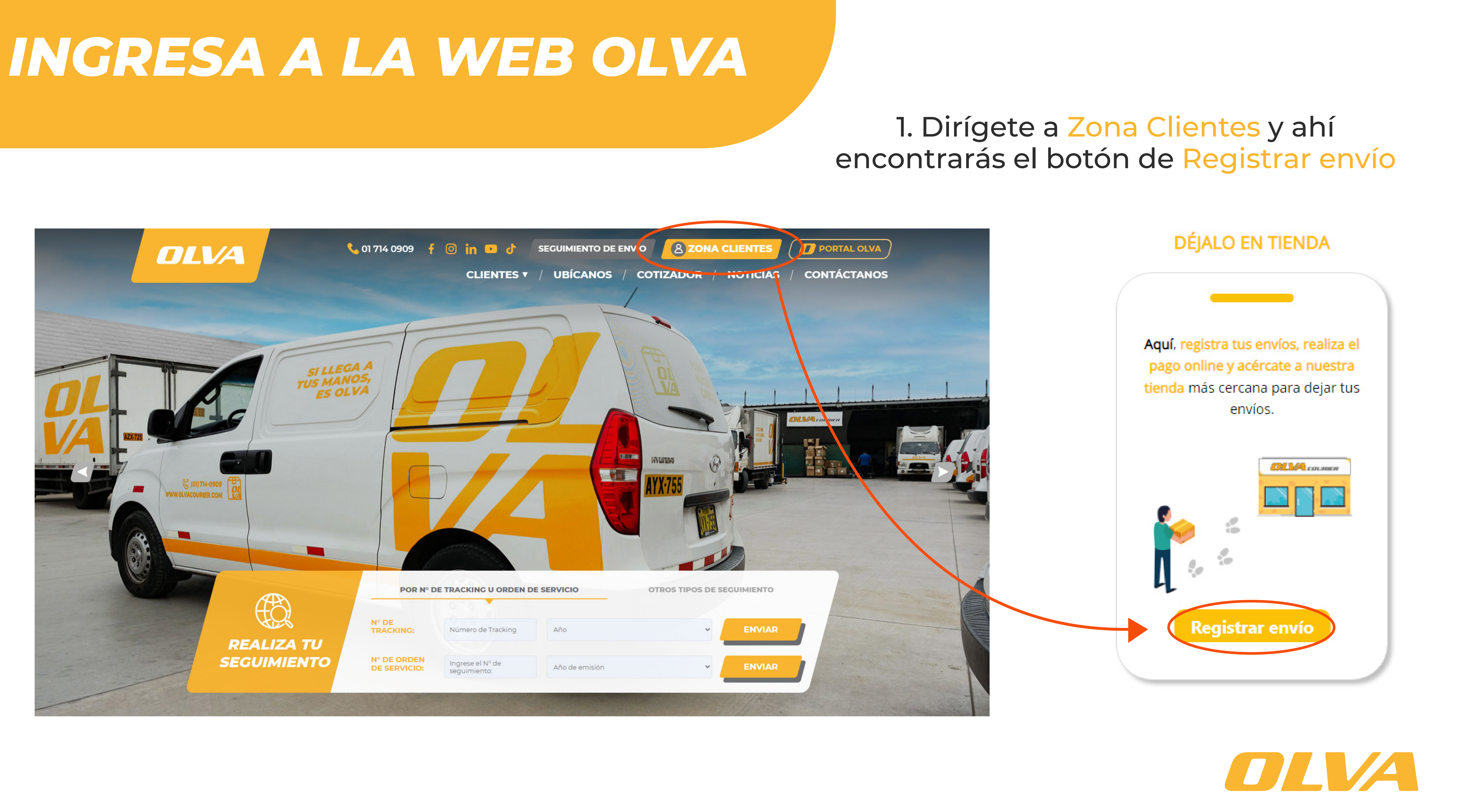

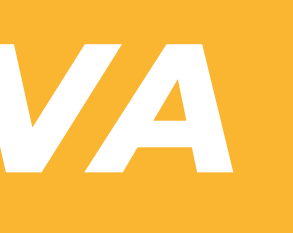

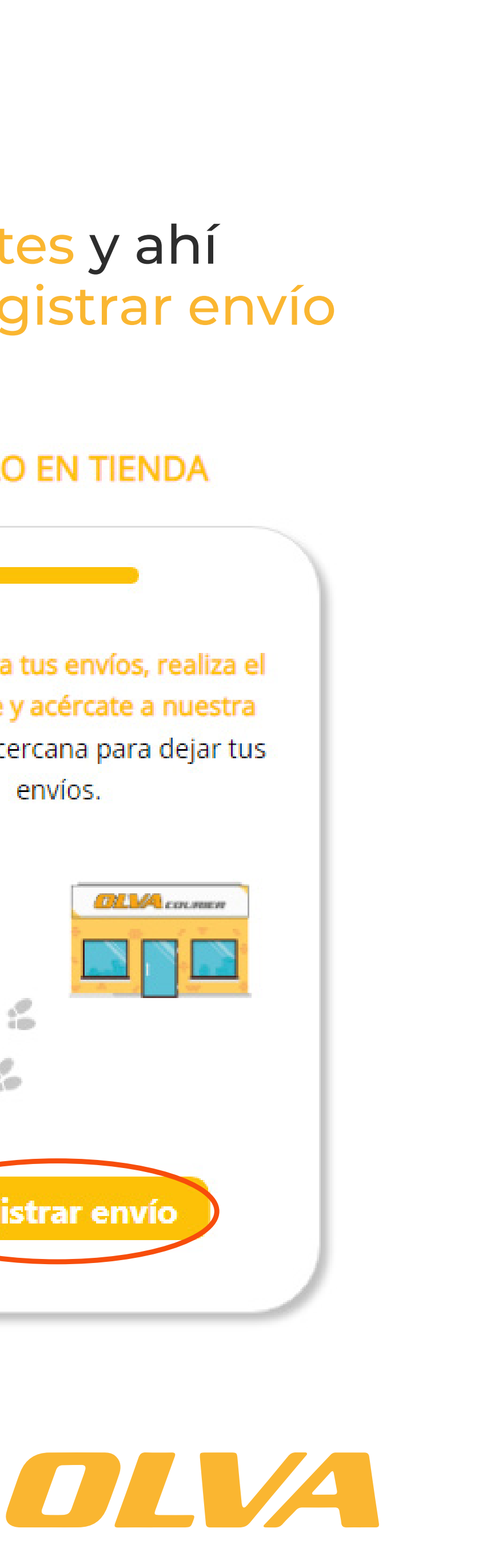

## QUÉ DESEAS REALIZAR

### ¿Qué deseas realizar hoy?

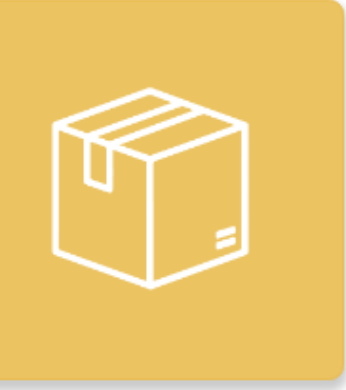

**ENVIAR UN PAQUETE** Envío de cajas o paquetes con un peso máximo de 25 kg y medidas mínimas de: 14cm x 10cm x 10cm

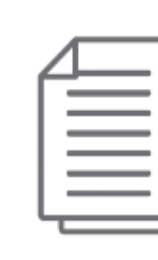

**ENVIAR UN SOBRE** Envío de documentos con un peso máximo de 500 gr

He leído y acepto los términos de uso y políticas de privacidad

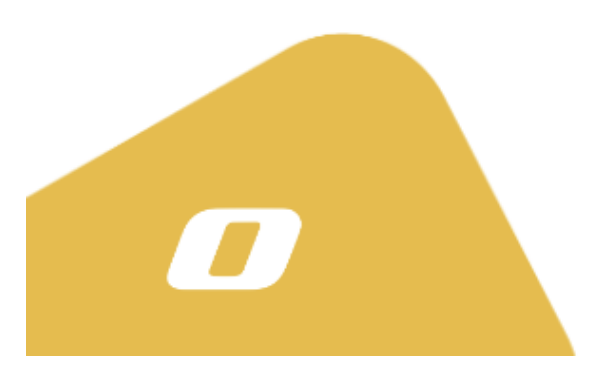

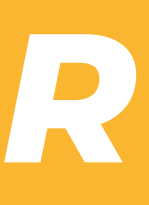

### 2. Selecciona el tipo de envío que quieras realizar y marca la casilla de TyC.

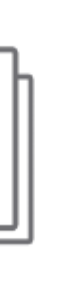

∼  $\equiv$ ᠊ᡆ

**ENVÍOS MASIVOS** Registro de dos o mas envíos a través de la carga de un archivo excel

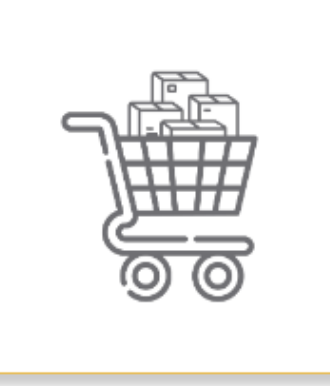

**COMPRAR EMPAQUES** Compra nuestros empaques, recibe o recoge en la tienda de tu preferencia.

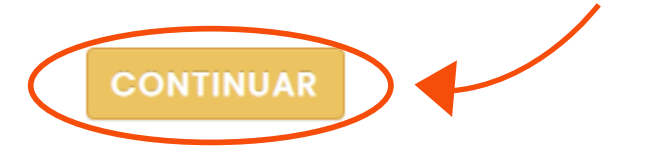

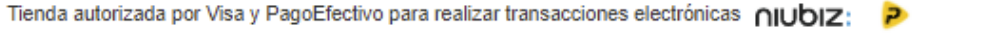

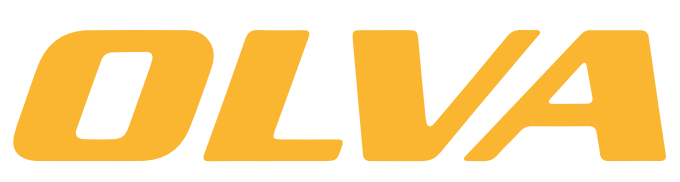

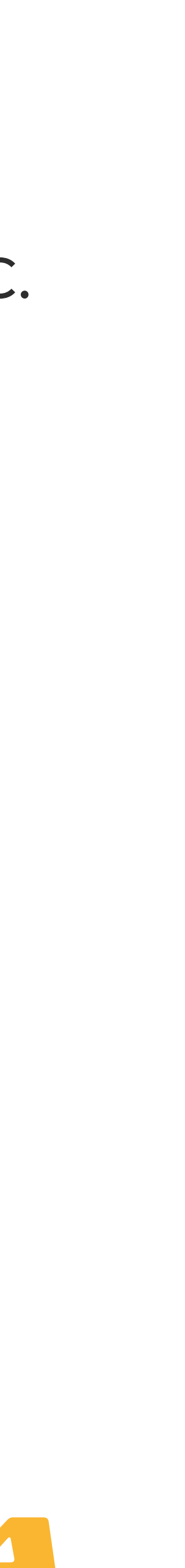

### *DATOS PERSONALES Y DE ENVÍO*

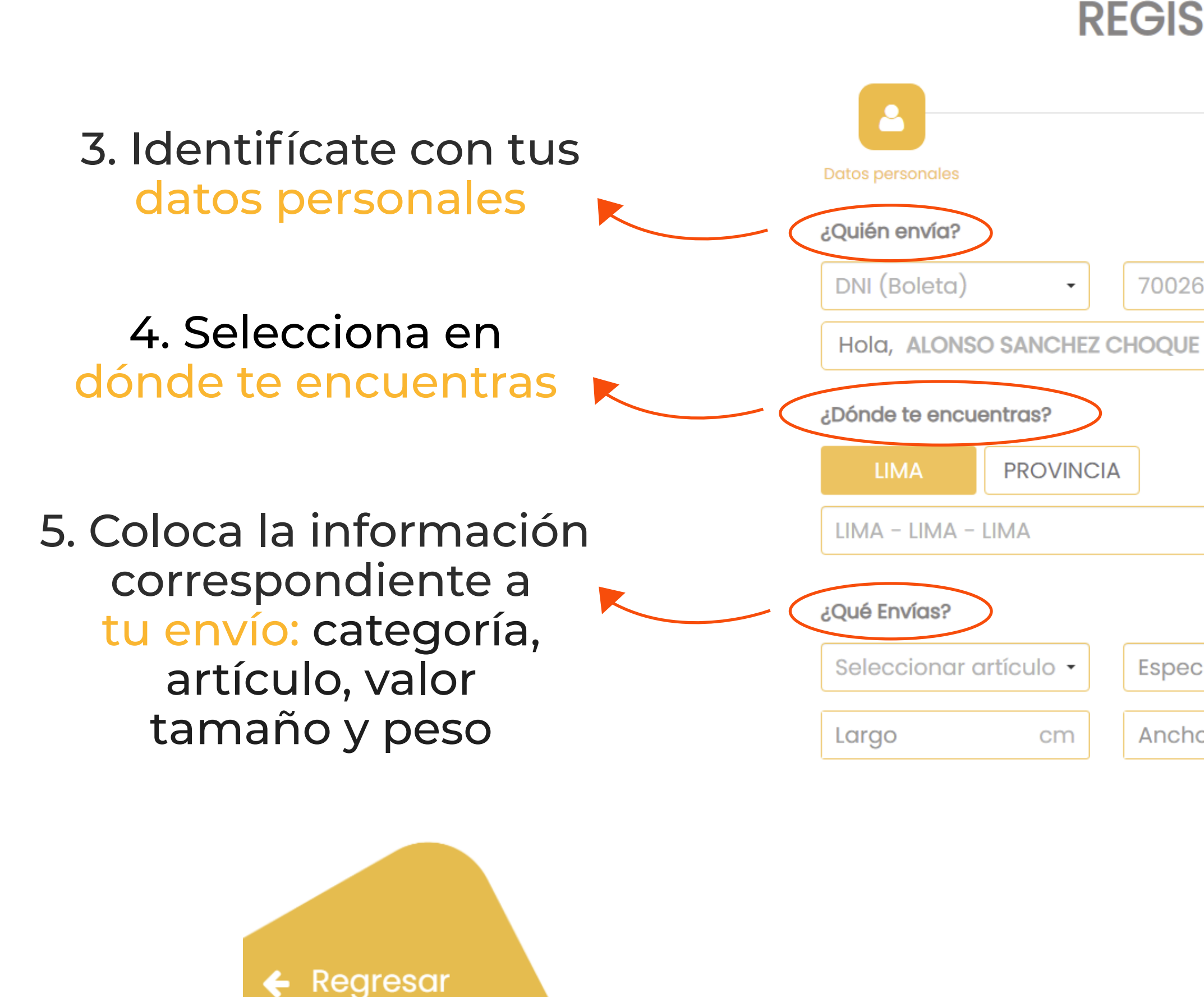

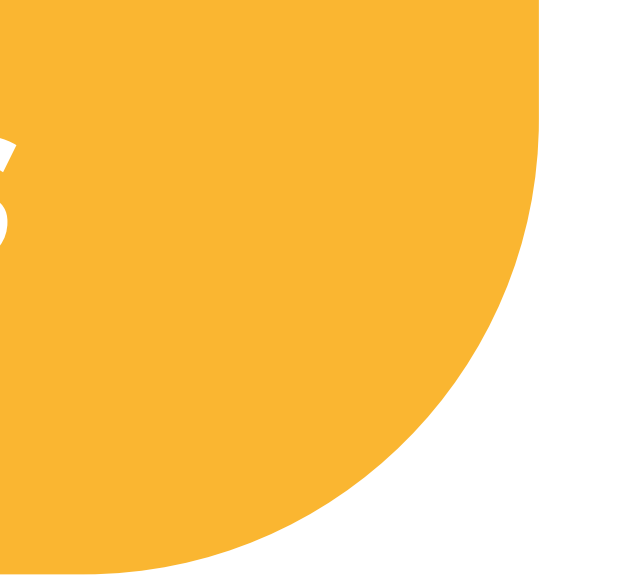

### **REGISTRO DE ENVÍOS**  $\blacksquare$ Confirma tus datos Medios de pago 70026537 @gmail.com Especificar artículo Valor S/ Altura kg Ancho cm Peso cm **CONTINUAR**

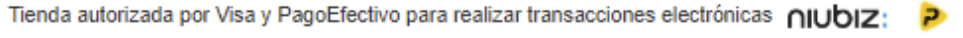

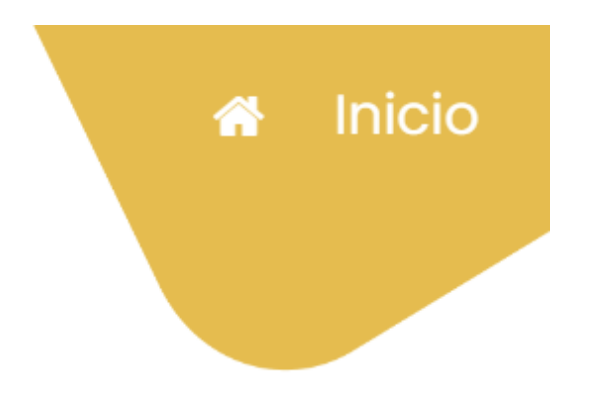

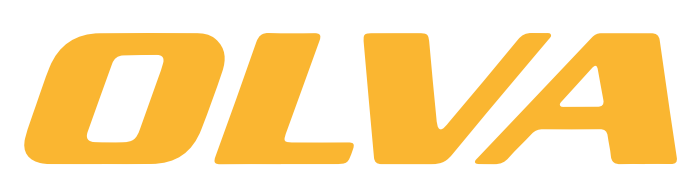

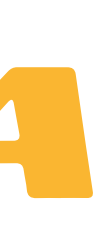

### *DATOS PERSONALES Y DE ENVÍO*

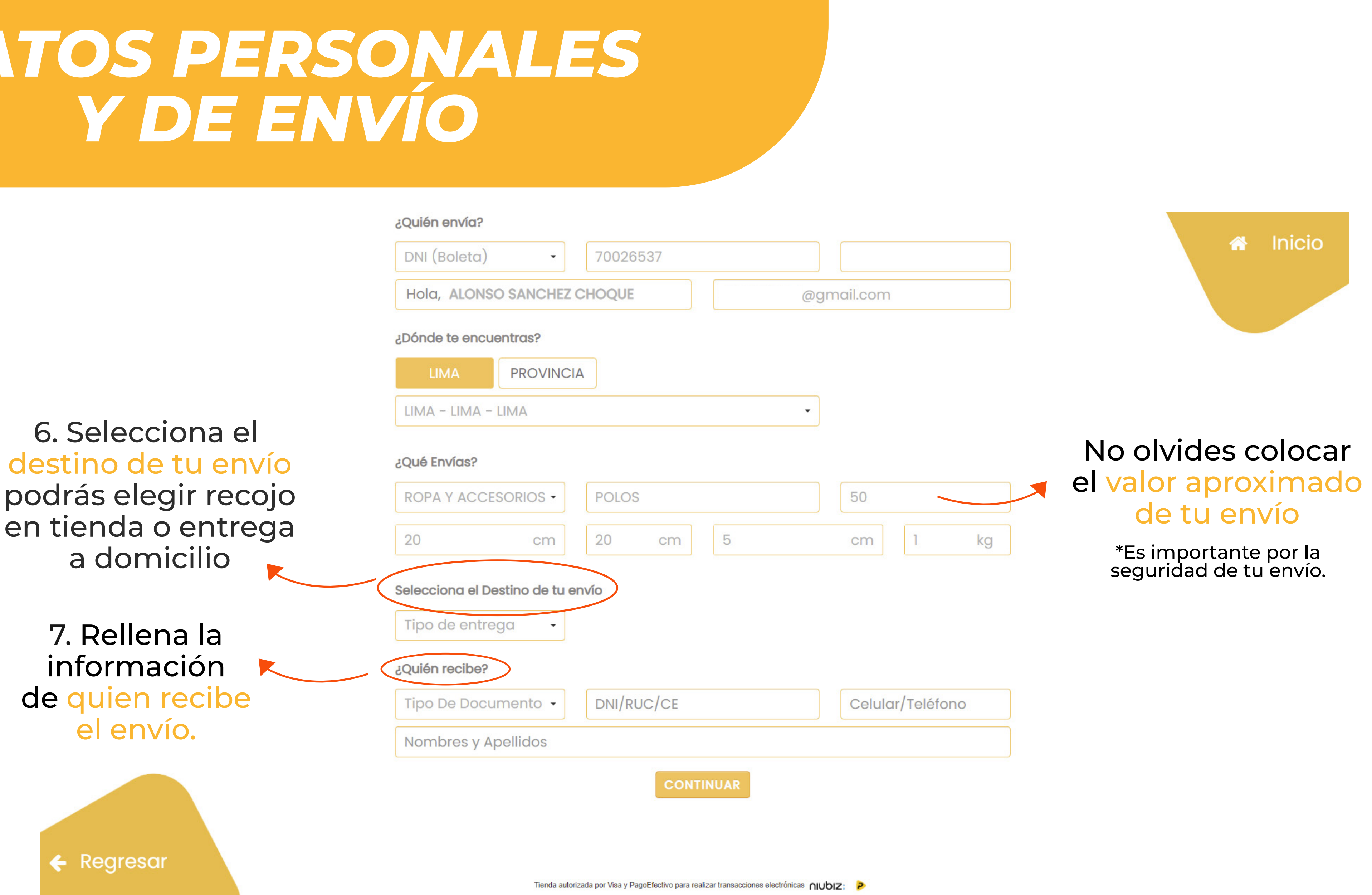

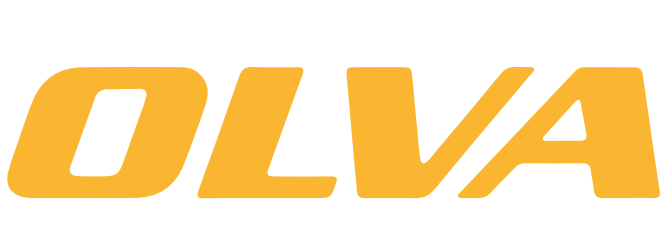

### *RESUMEN DE ENVÍOS REGISTRADOS*

### **REGIS**

11. Dírigete al botón ir a pagar

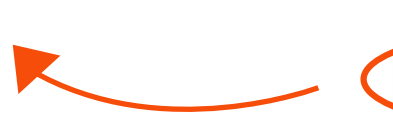

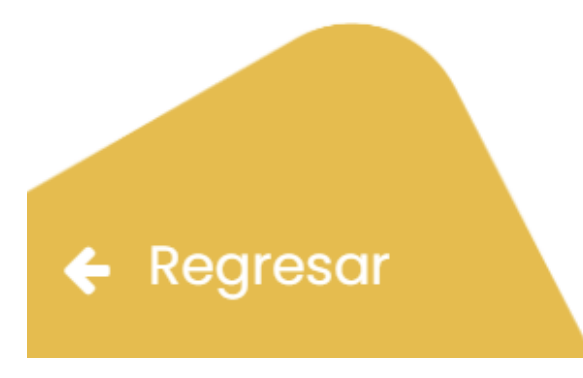

Tienda autorizada por Visa y PagoEfectivo para realizar transacciones electrónicas nublz:

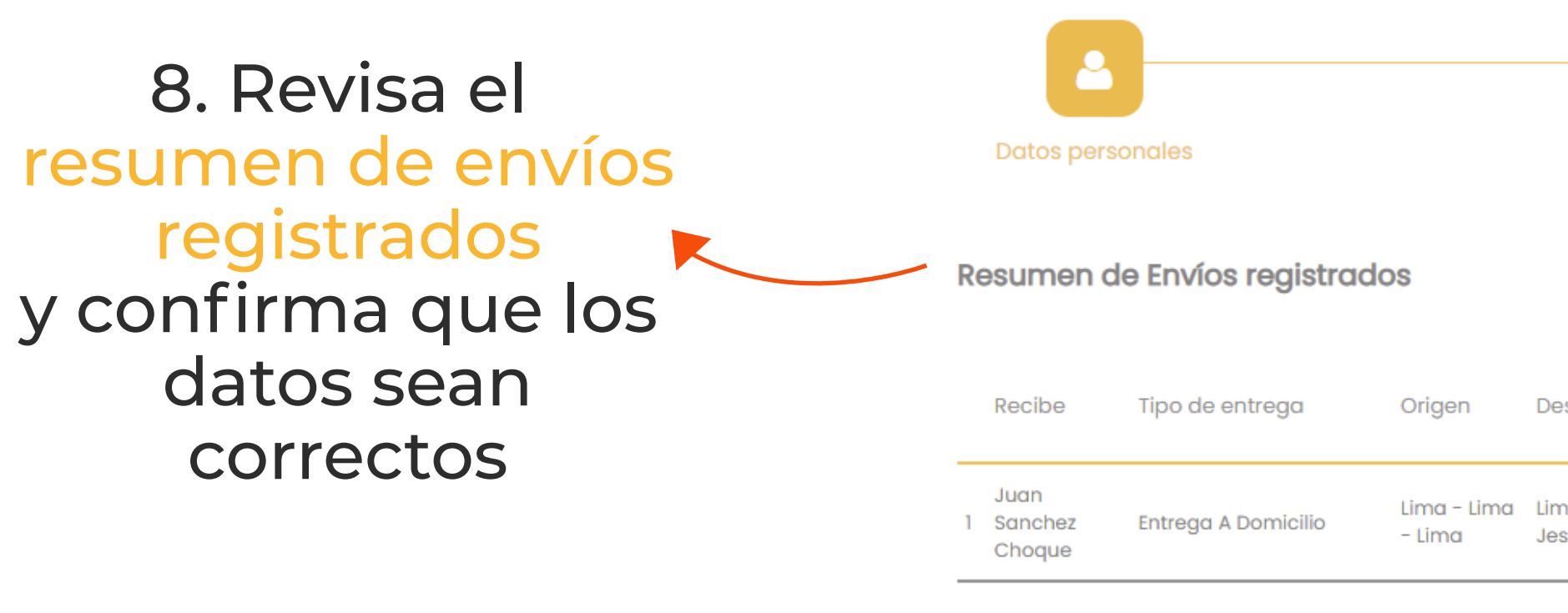

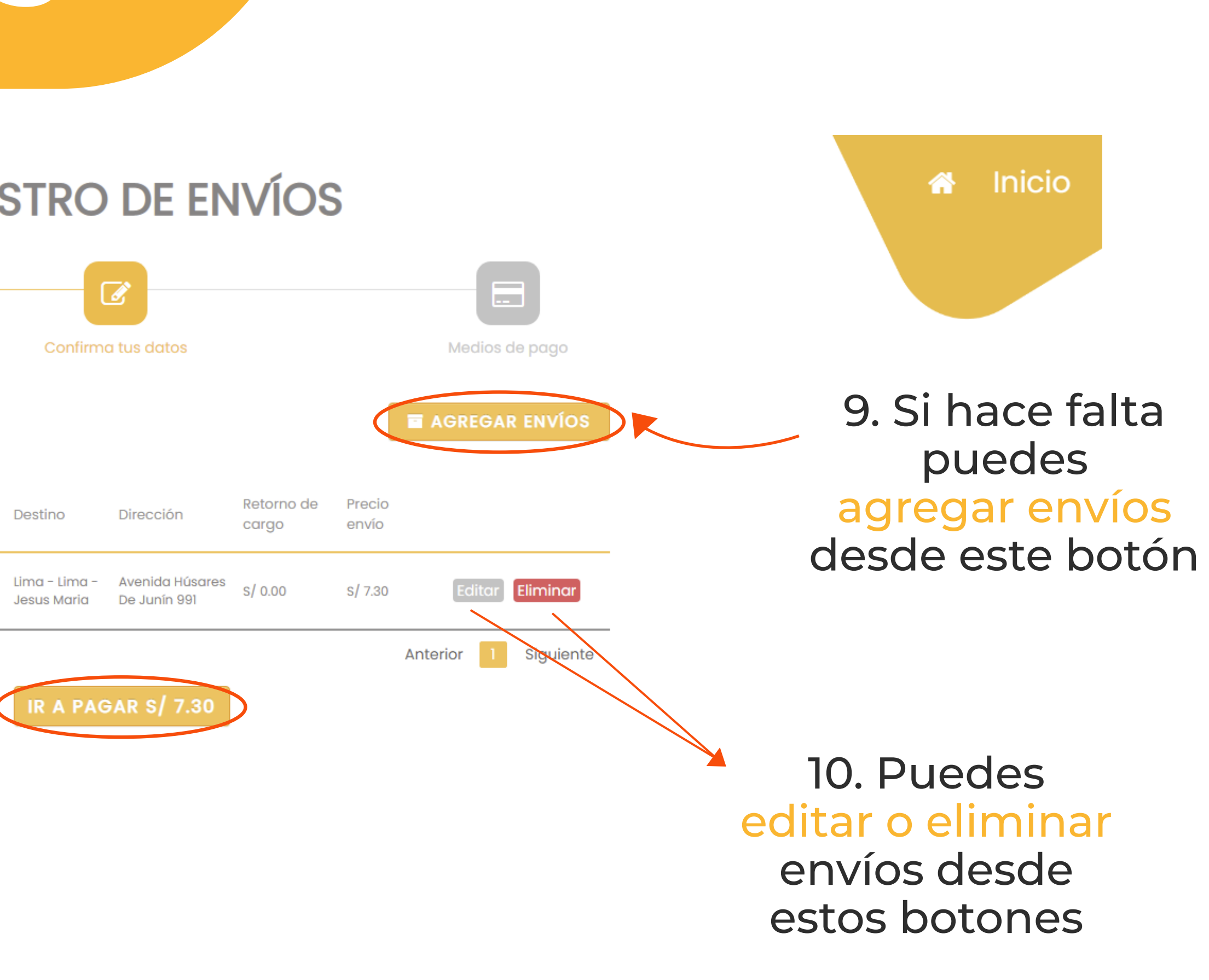

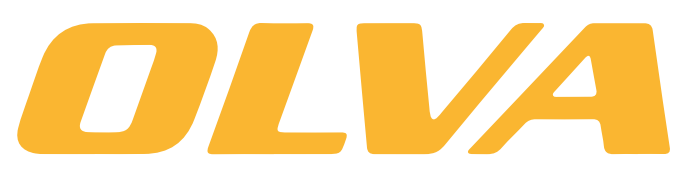

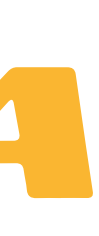

## MEDIOS DE PAGO

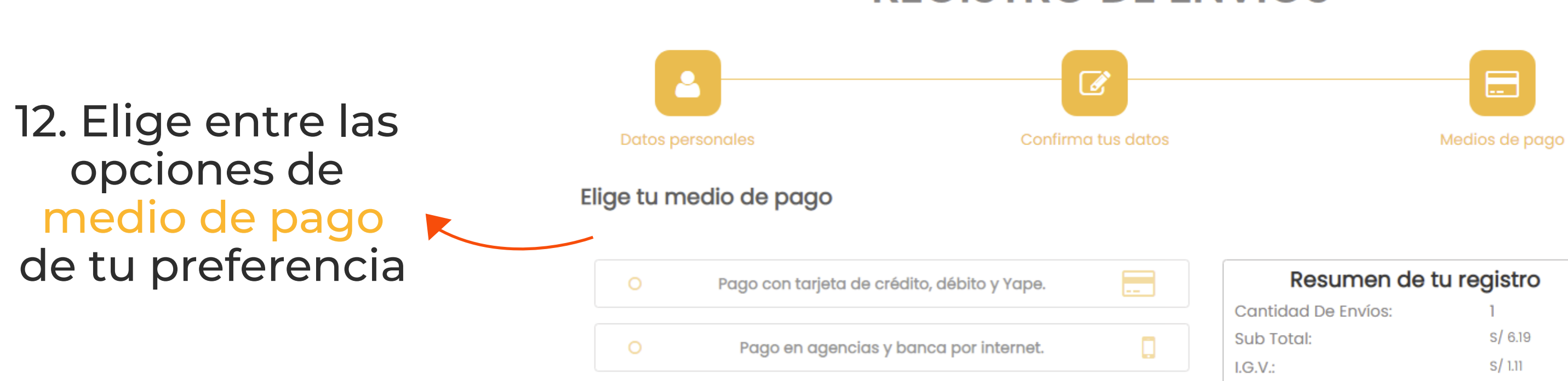

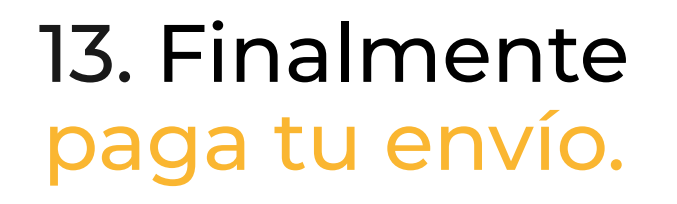

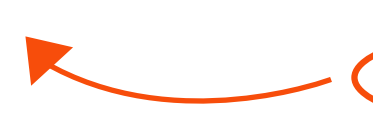

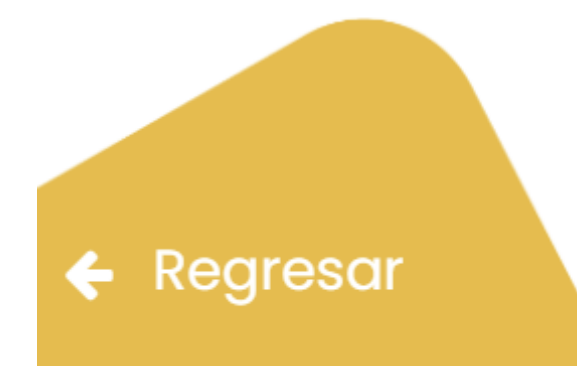

### **REGISTRO DE ENVÍOS**

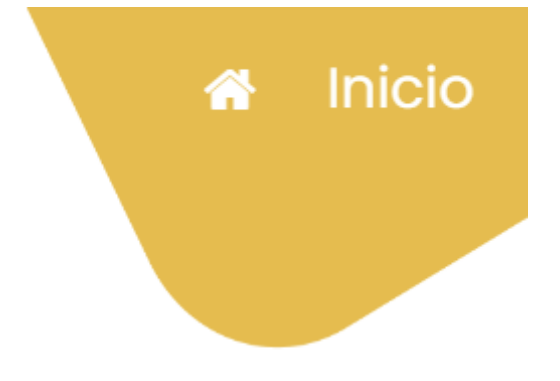

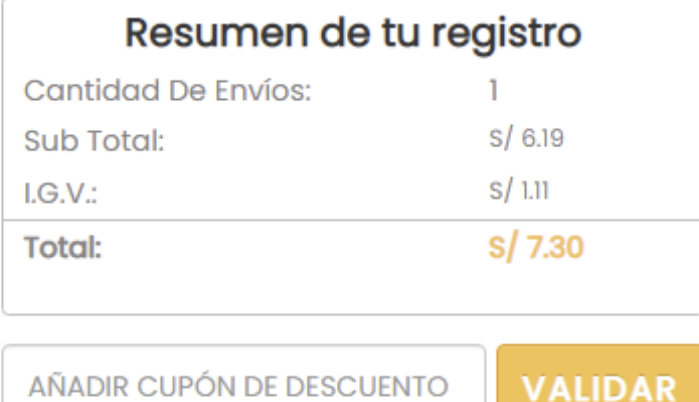

PAGAR

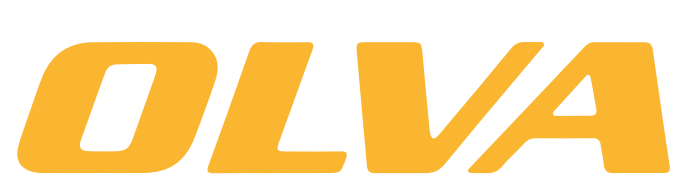

Tienda autorizada por Visa y PagoEfectivo para realizar transacciones electrónicas nubiz; P

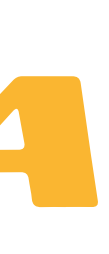

#### Podrás descargar el rótulo de tu envío cuando termines el proceso de registro por la web.

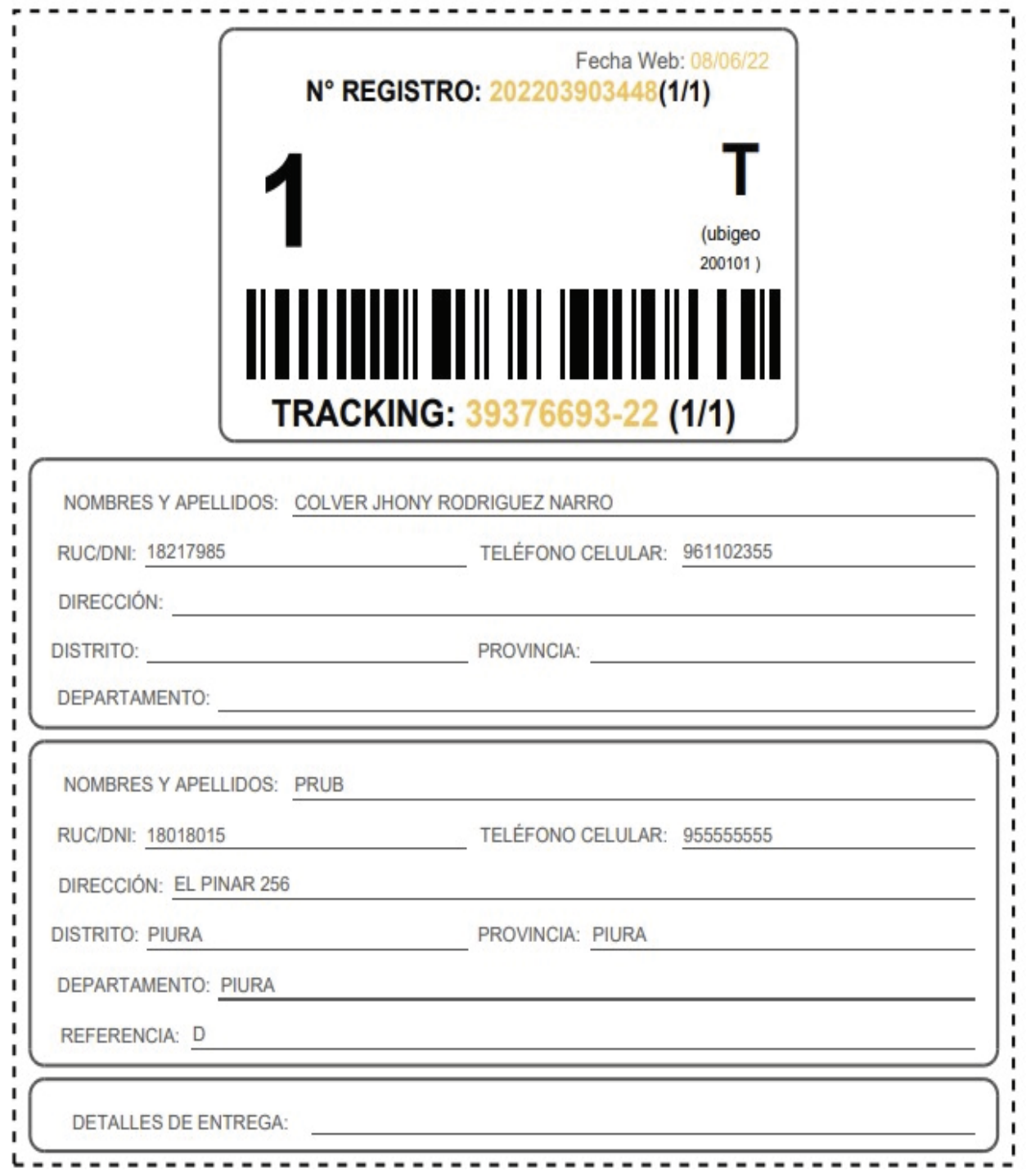

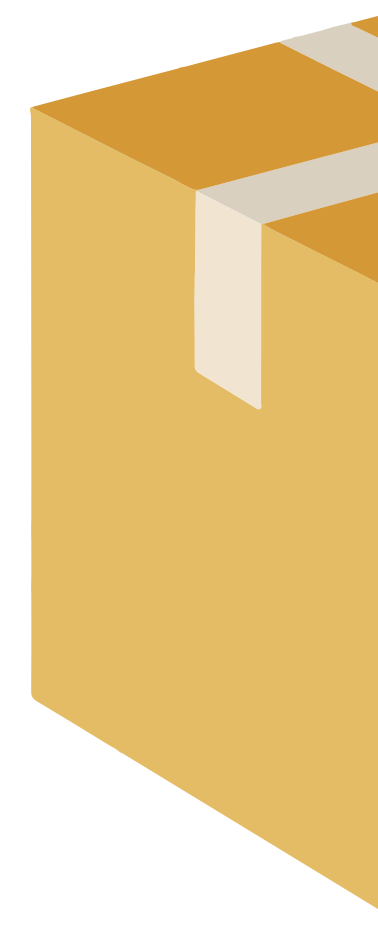

2020000012

#### ¿Quién envía?

Nombre: Manuel Aponte Sosa. Doc. Identidad: 98765432 Dirección: Av. Tomas Ramsey 930, Magdalena, Lima - Lima. Referencia: Altura de la cuadra 7 y 8 de la Av. Javier Prado. Telf./Cel.: (01) 450 5005 / 987 654 321

#### 202000001234 (N° registro)

#### ¿Quién recibe?

Nombre: Miriam Quiroz Rios. **Doc. Identidad: 12345678** Dirección: Jirón Zepita 574, Huanchaco Trujillo, La Libertad. Referencia: A una cuadra del estadio Mansiche. Telf./Cel.: (044) 650 1505 / 912 345 678

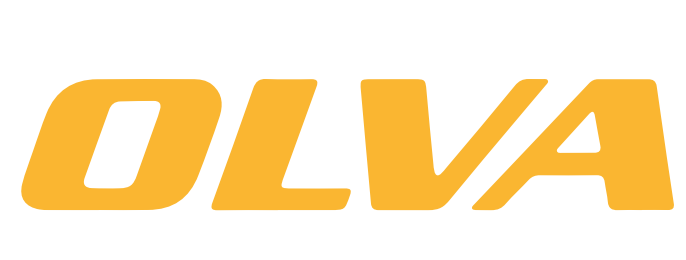

### *ROTULA TUS ENVÍOS CORRECTAMENTE*

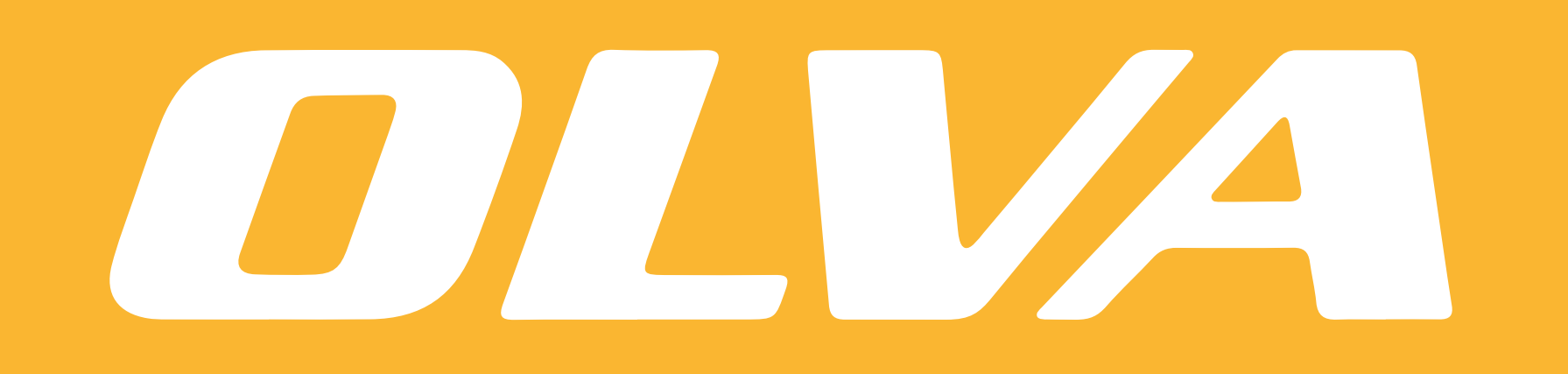